# **PRUEBAS SELECTIVAS**

# **AUXILIARES ADMINISTRATIVOS**

# **AYUNTAMIENTO DE MOSTOLES**

**FASE DE OPOSICIÓN:**

**PRUEBA DE INFORMÁTICA**

# **MODELO A**

#### **A CONTINUACIÓN, ENCONTRARÁ LA**

#### **PRUEBA DE INFORMÁTICA**

**Esta parte de la prueba tiene 40 preguntas (+10 de reserva) con 3 opciones de respuesta: Una y sólo una es la válida.**

- **La opción elegida como válida (A, B, C) tendrá que marcarla en la hoja de respuestas.**
- **Marque todo el espacio y suficientemente intenso.**
- **Debe responder en "CAMPO 2" (comprueben que empiezan a contestar correctamente)**
- **Cada pregunta contestada correctamente se valorará con 0,25 puntos. Las preguntas contestadas de forma incorrecta se penalizarán con ½ del valor del acierto. Las preguntas no contestadas no se valorarán.**
- **Las preguntas de reserva sólo puntuarán en caso de que se anule alguna de las 40 preguntas del cuestionario, por orden de colocación.**

 $\overline{\mathbf{x}}$ 

• **Dispone de 30 minutos para finalizar la prueba.**

## **NO ABRA EL CUESTIONARIO HASTA QUE SE LO INDIQUE EL EXAMINADOR.**

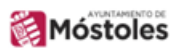

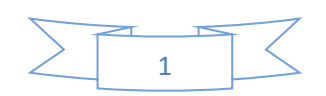

## Móstoles

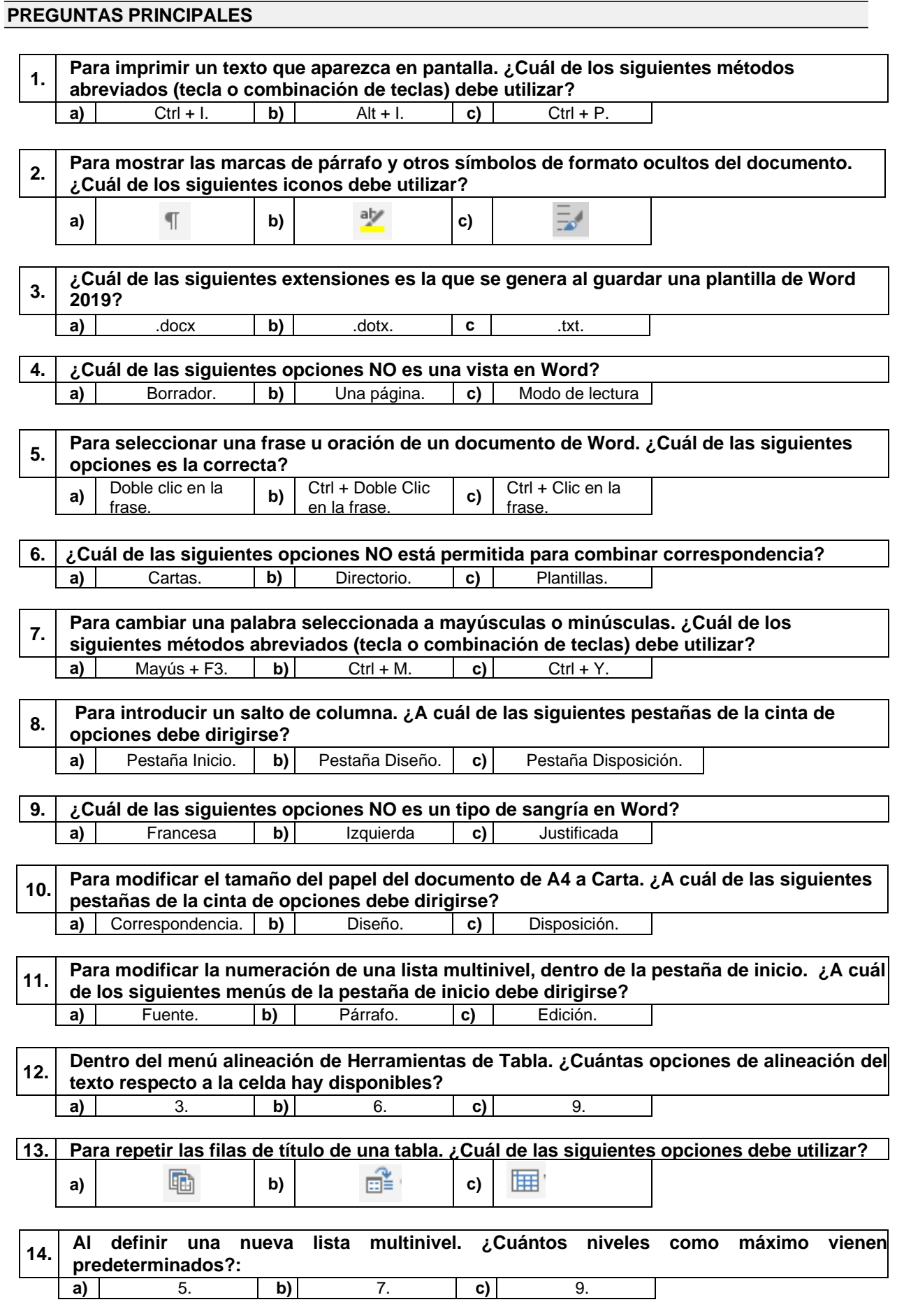

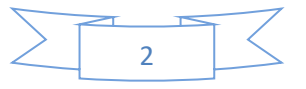

## Móstoles

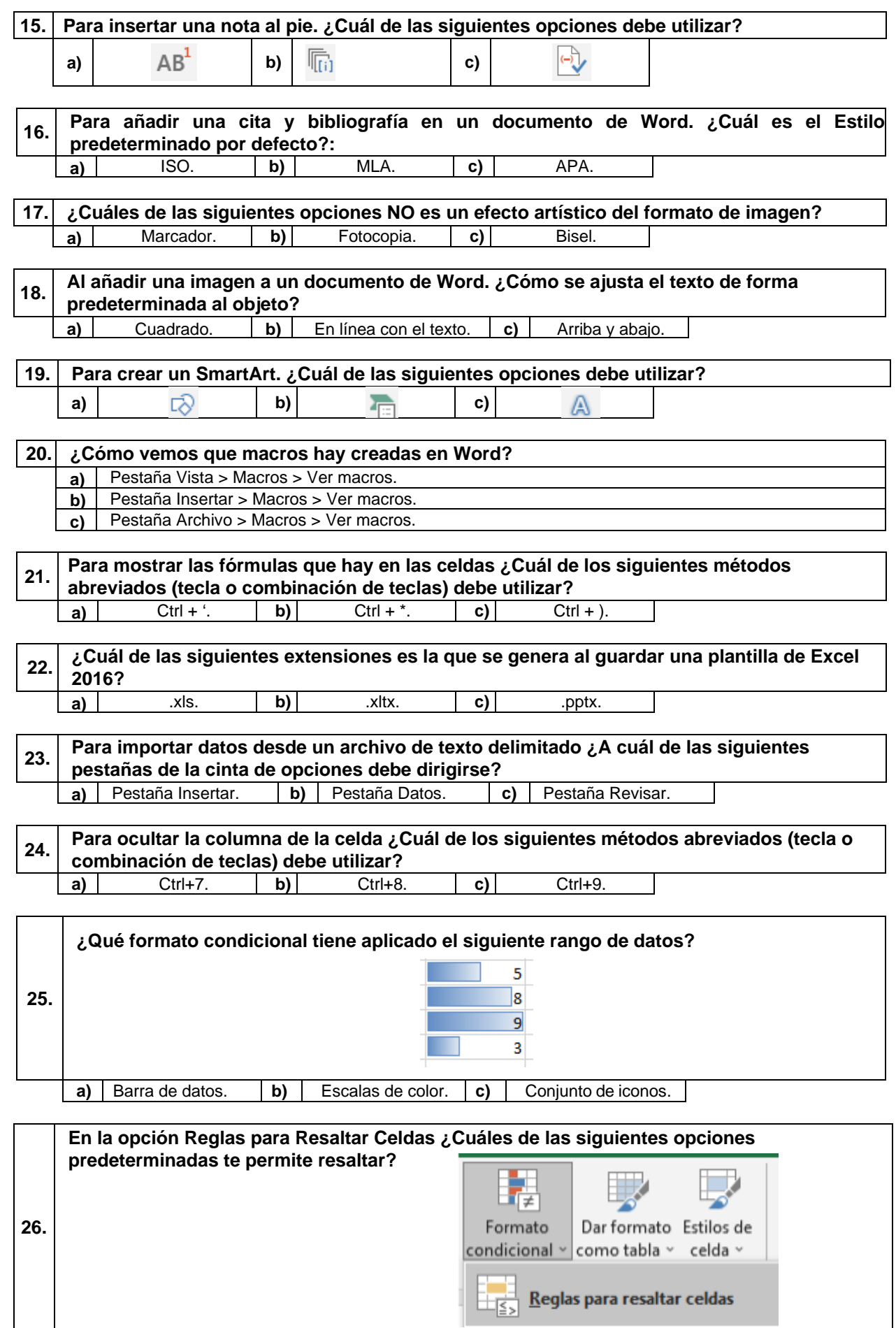

**a)** Valores duplicados. **b)** 10 superiores. **c)** Por encima del promedio.

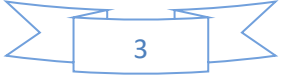

## Móstoles

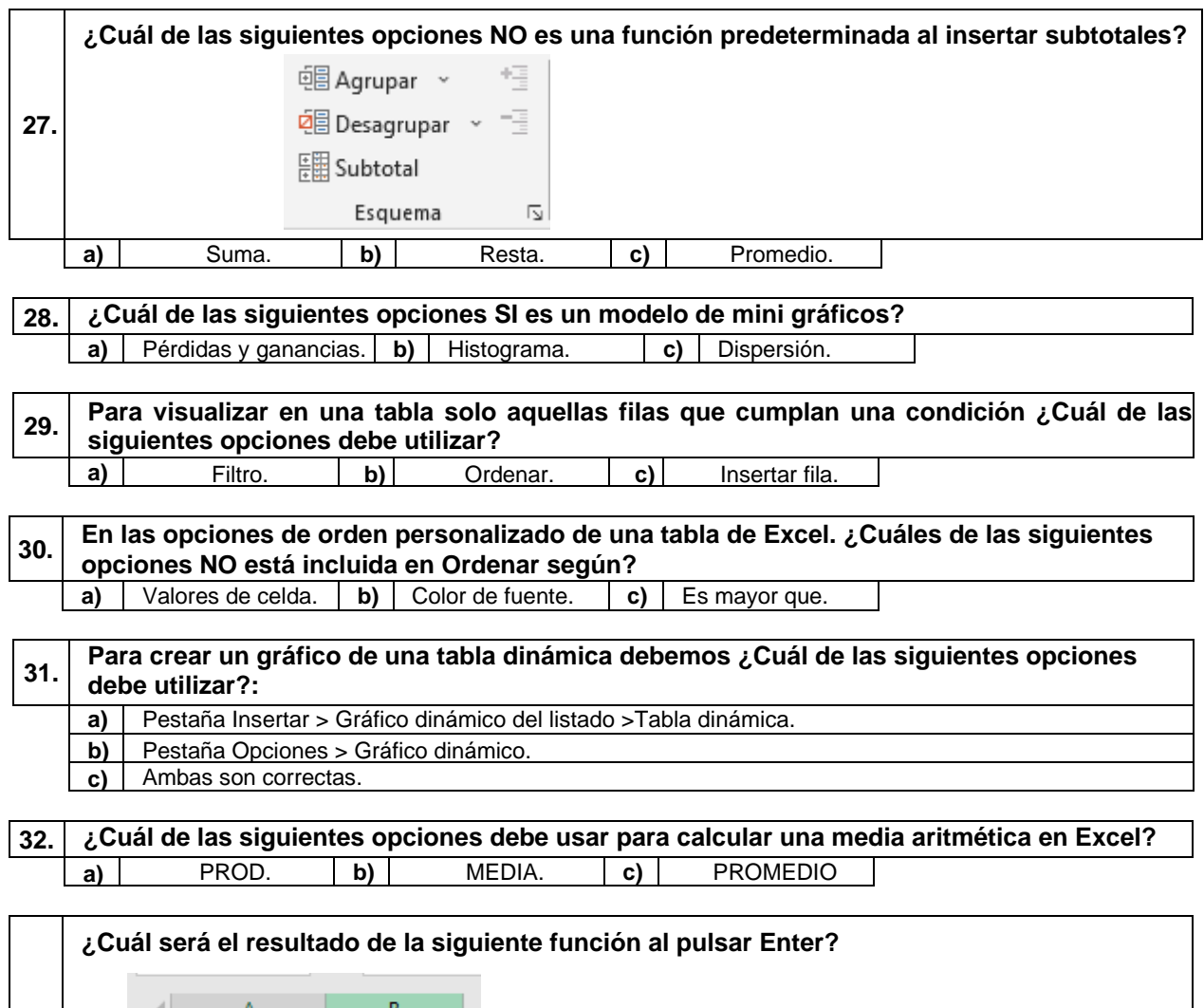

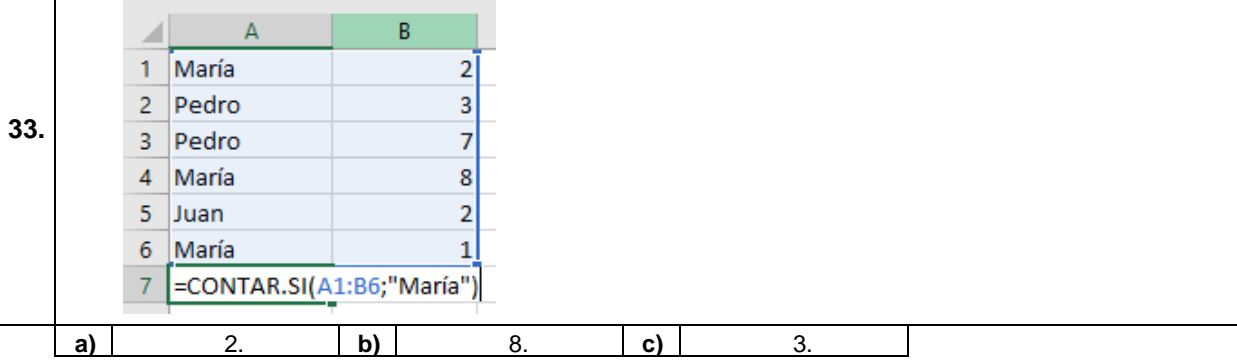

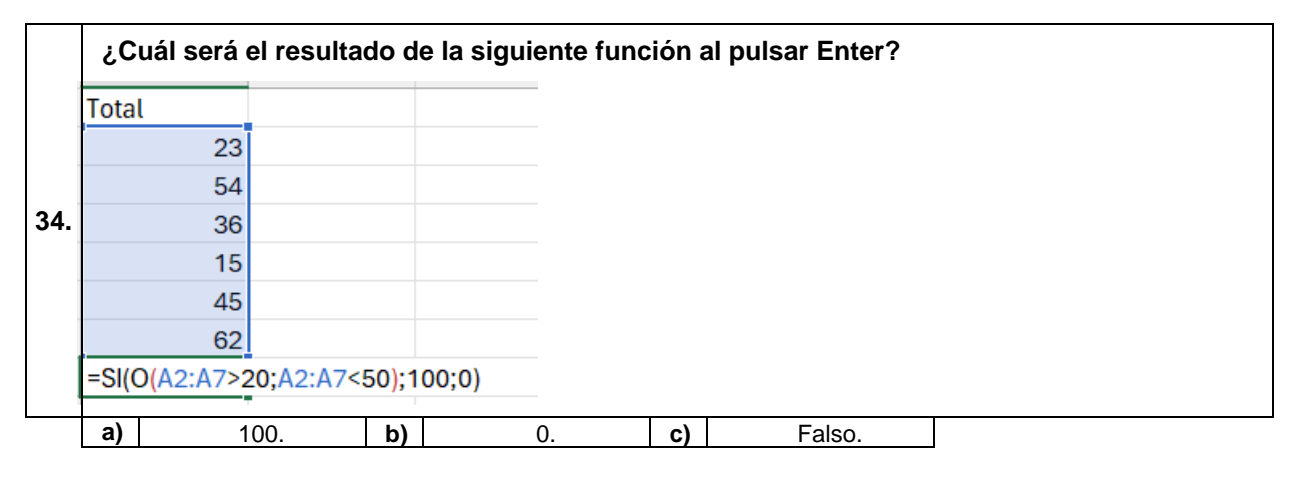

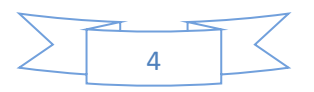

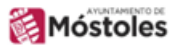

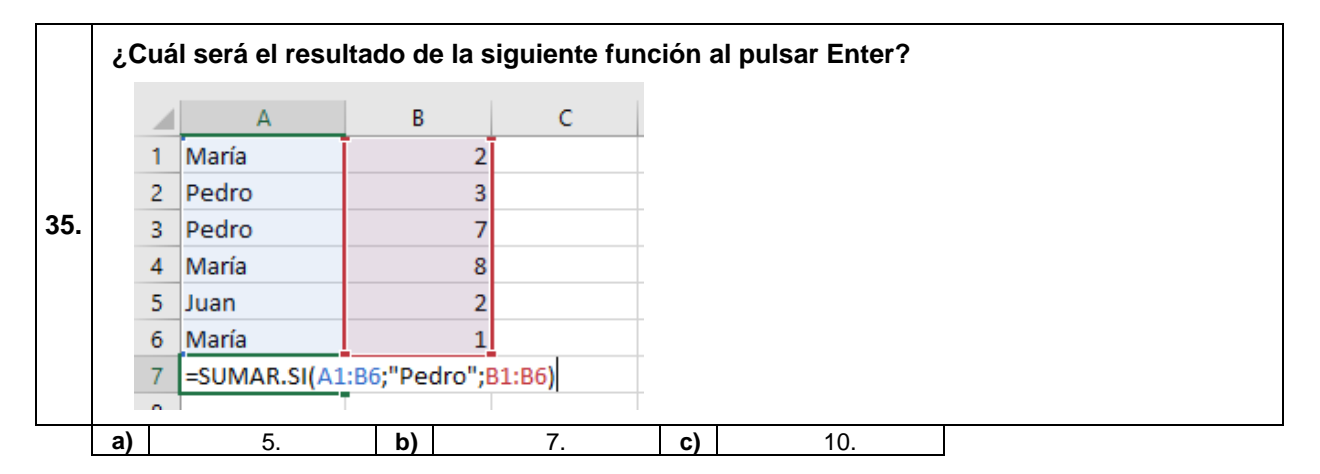

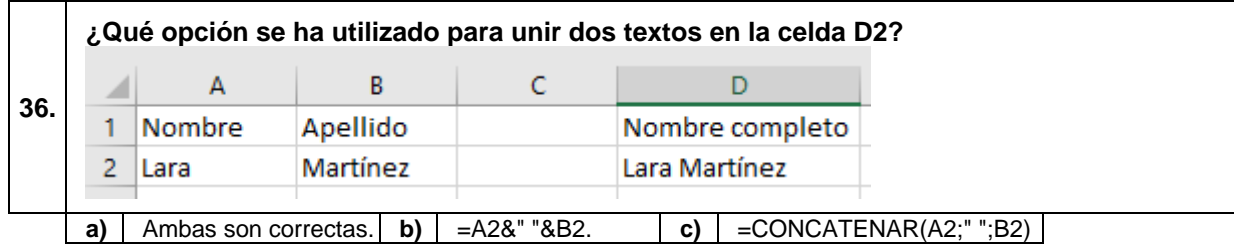

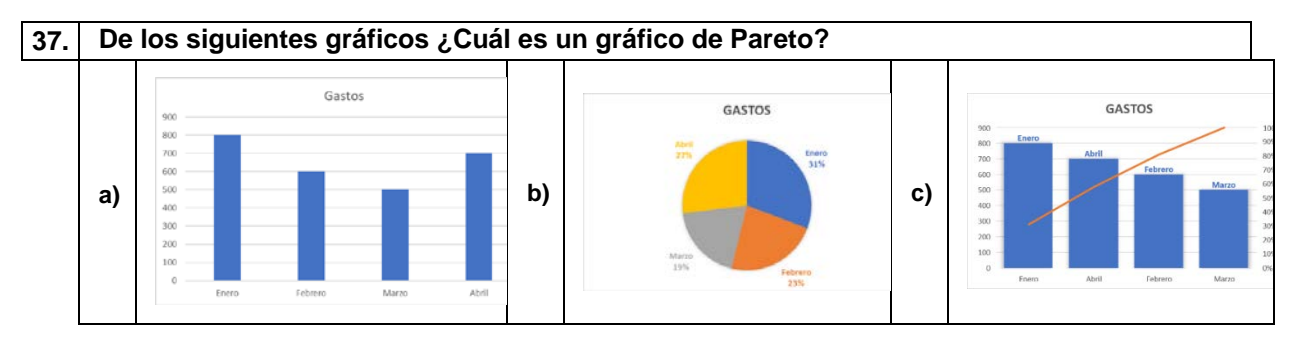

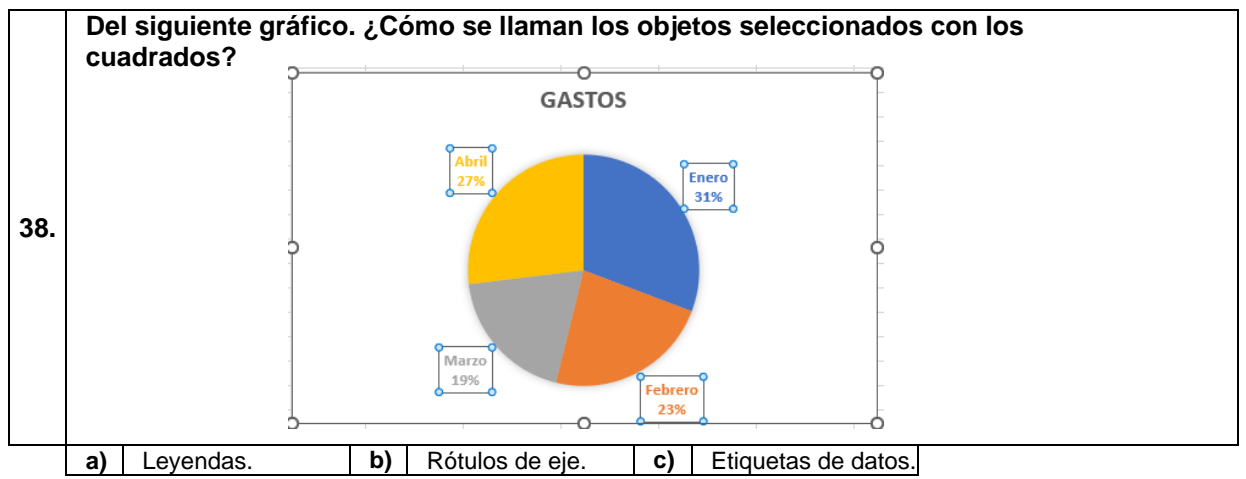

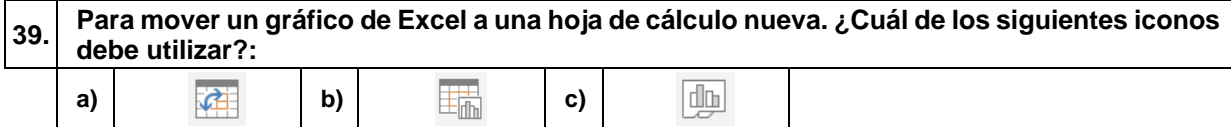

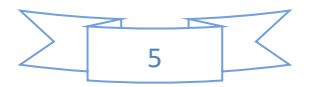

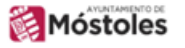

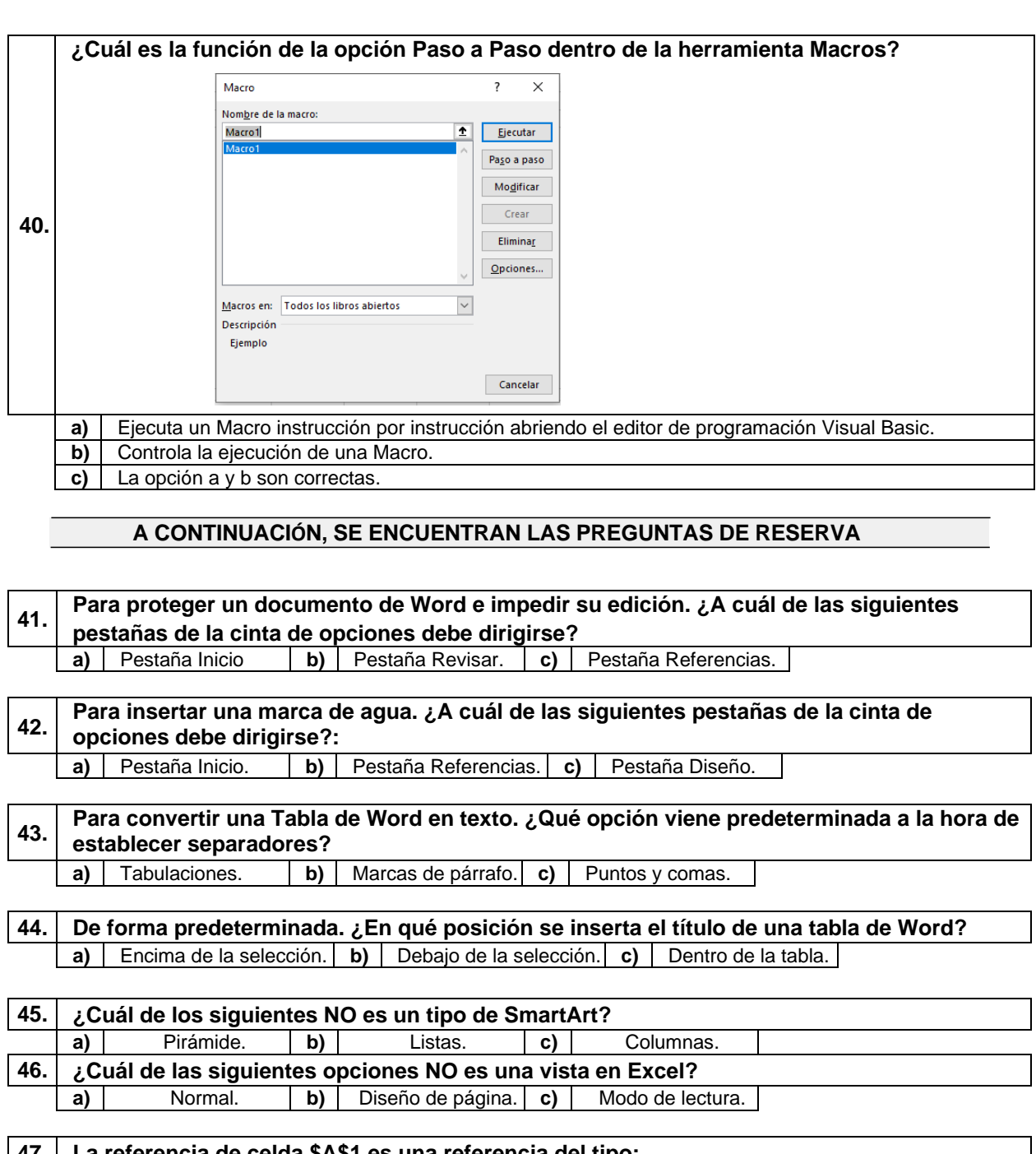

**47. La referencia de celda \$A\$1 es una referencia del tipo:** a) Referencia Mixta. **b)** Referencia Relativa. **c)** Referencia Absoluta.

**48. Para eliminar datos duplicados de una tabla ¿Cuál de los siguientes iconos debe utilizar?**  $\mathbb{R}^{\square}_{\square}$ **a) b) c)**

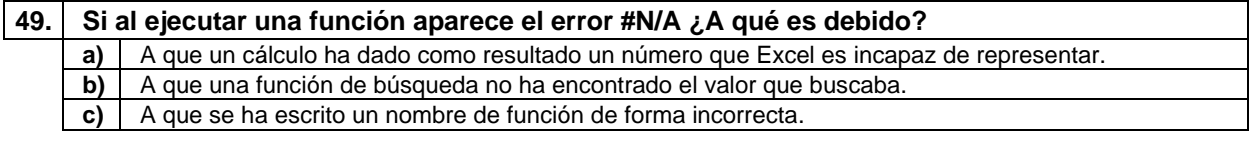

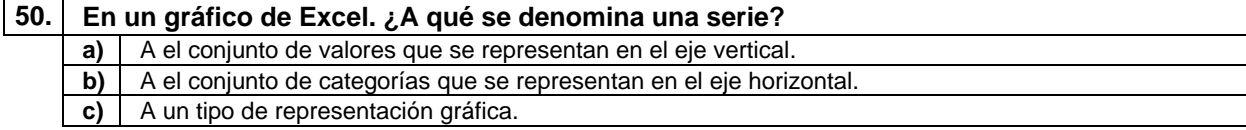

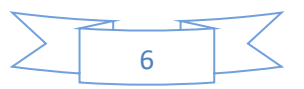

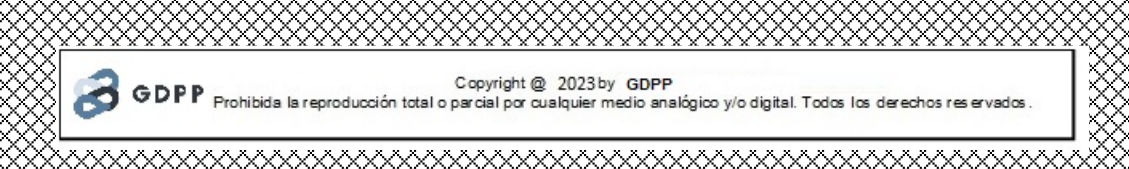

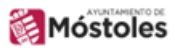

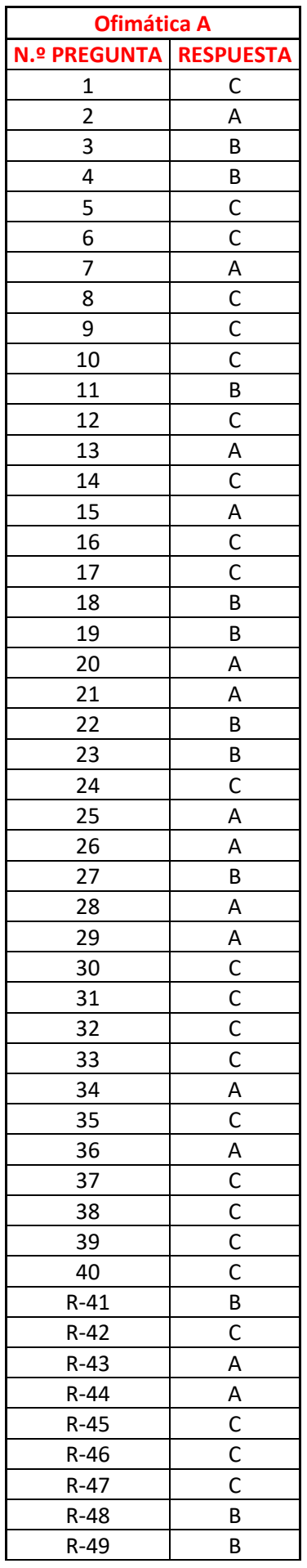

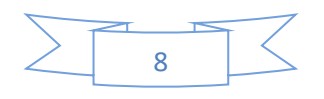

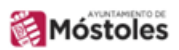

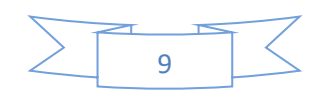